# Python on ADAM5630

Yafei.wang

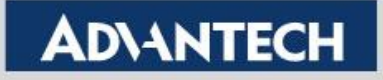

### **Contents**

**1 Why Python ?** 

- **2 How to Install Python on ADAM5630 ?**
- **3 Show how to use ADAM5630 IO example.**
- **4 Secondary Development on ADAM5630 Python I/O Library.**

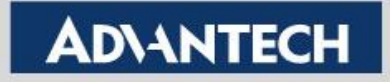

Simple and Easy

Free and Open-source

Extensive Support Libraries

High Portability

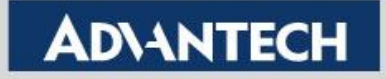

#### Simple and Easy

```
script.py
           IPython Shell
      # Python Program to calculate the square root
 \mathbf{1}\overline{2}3.
      # Note: change this value for a different result
 4
      num = 85
 6
     # uncomment to take the input from the user
 \mathbf{7}#num = float(input('Enter a number: '))num_sqrt = num ** 0.58
      print('The square root of %0.3f is %0.3f'%(num ,num_sqrt))
 9.
```
#### **Output**

The square root of 8.000 is 2.828

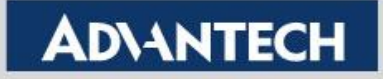

#### Extensive Support Libraries

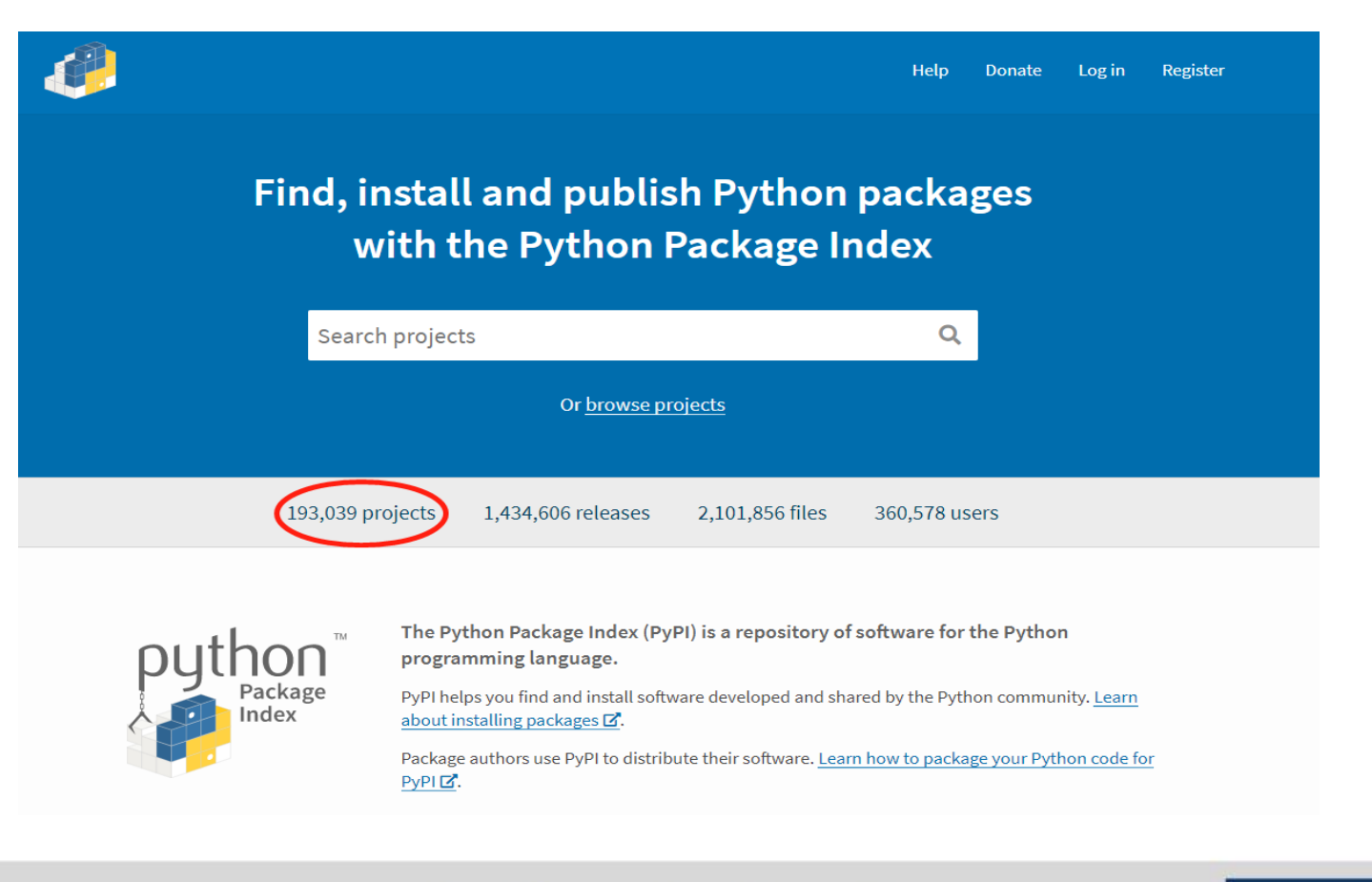

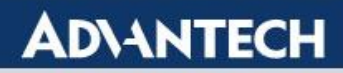

### High Portability

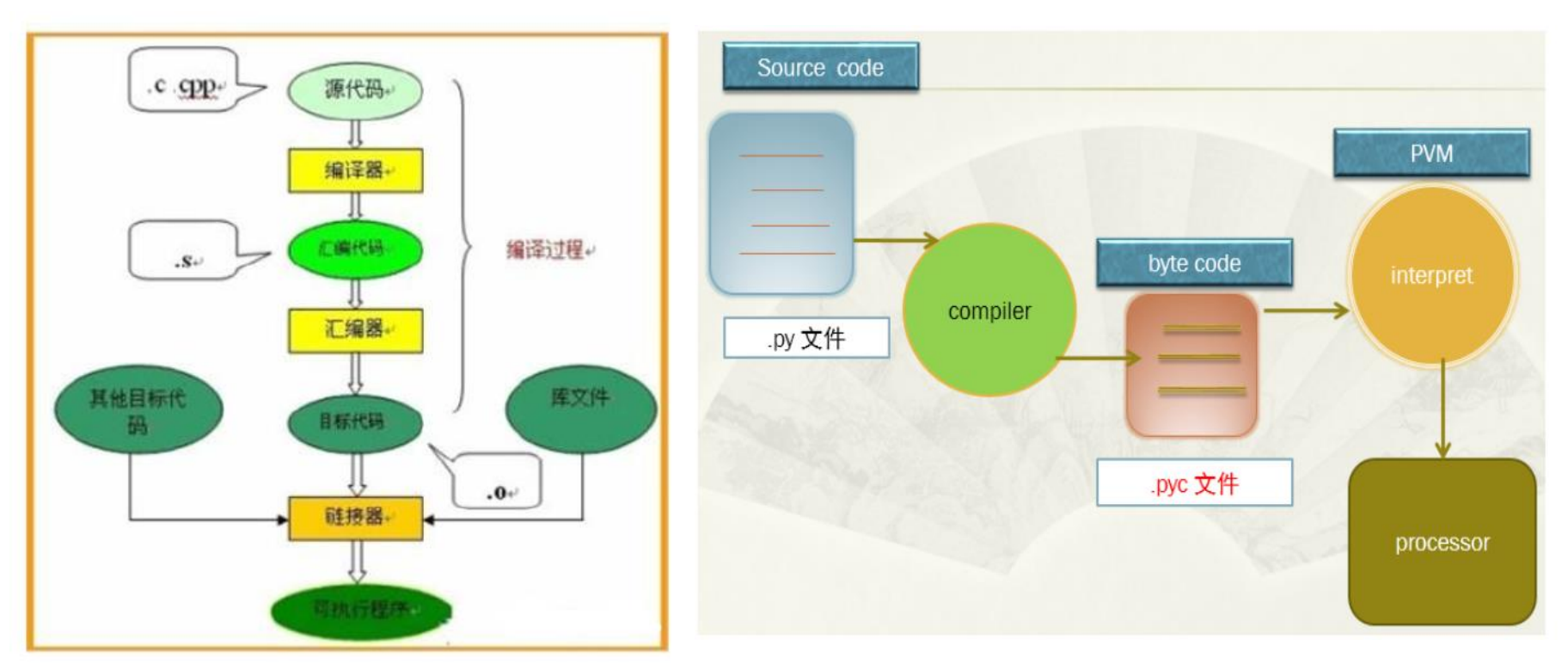

#### C/C++ 代码编译流程 **Python 代码编译流程**

**Enabling an Intelligent Planet** 

### **ADVANTECH**

(1) Copy the Compression packages to ADAM5630

using your any network tools, such as : scp, nfs, ssh, ftp ....

(2) Unzip to ADAM5630

\$ tar xvf python2.7.14.tar.gz -C /home

(3) Modify Environment Variables

\$ sh /home/python2.7.14/share/set\_env.sh

reboot

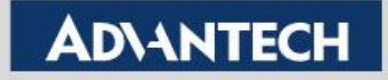

### **How to Install Python on ADAM5630 ?**

### (4) Check if python is installed

root@adam5630:/home# python Python 2.7.14 (default, Nov 30 2017, 17:21:19) [GCC 4.7.3 20130226 (prerelease)] on linux2 Type "help", "copyright", "credits" or "license" for more information.  $>>$  $>>$  $\gg$  $>>$ 

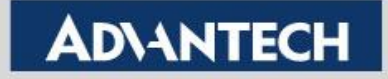

(5) How to Install Extensive Support Libraries

\$ pip install pyserial

 $\overline{1}$ root@adam5630:/home/python2.7.14/share/python-adam5630# pip install pyserial DEPRECATION: Python 2.7 will reach the end of its life on January 1st, 2020. on of pip will drop support for Python 2.7. Looking in indexes: http://mirrors.aliyun.com/pypi/simple/ Collecting pyserial Downloading http://mirrors.aliyun.com/pypi/packages/0d/e4/2a744dd9e3be04a0d Installing collected packages: pyserial Successfully installed pyserial-3.4

<https://pythonhosted.org/pyserial/>

Care : we can not install some libraries that depend on C libraries on embedded platporm.

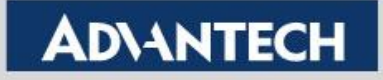

(1) Where to find Python IO example

### \$ cd /home/python2.7.14/share/python-adam5630

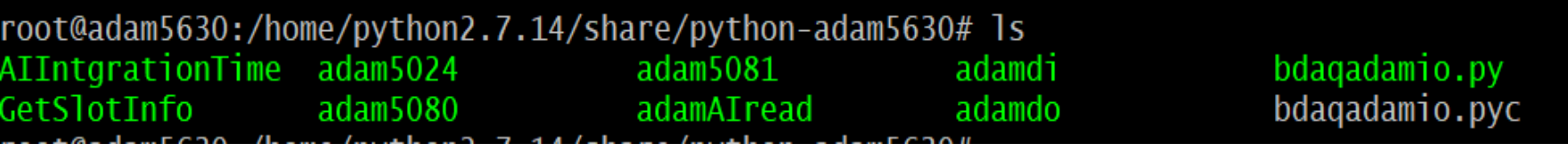

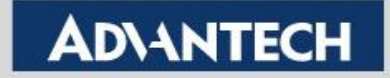

### (1) GetSlotInfo

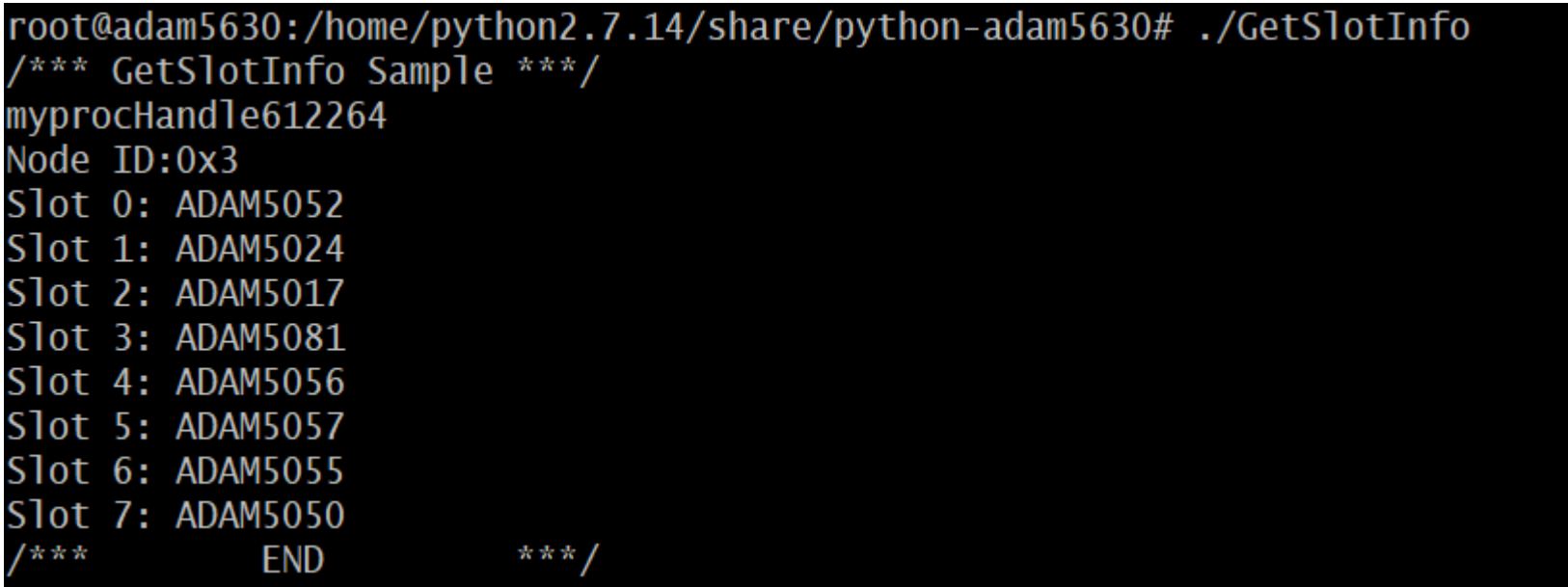

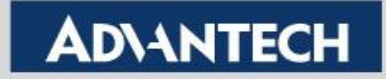

### (2) AIIntgrationTime

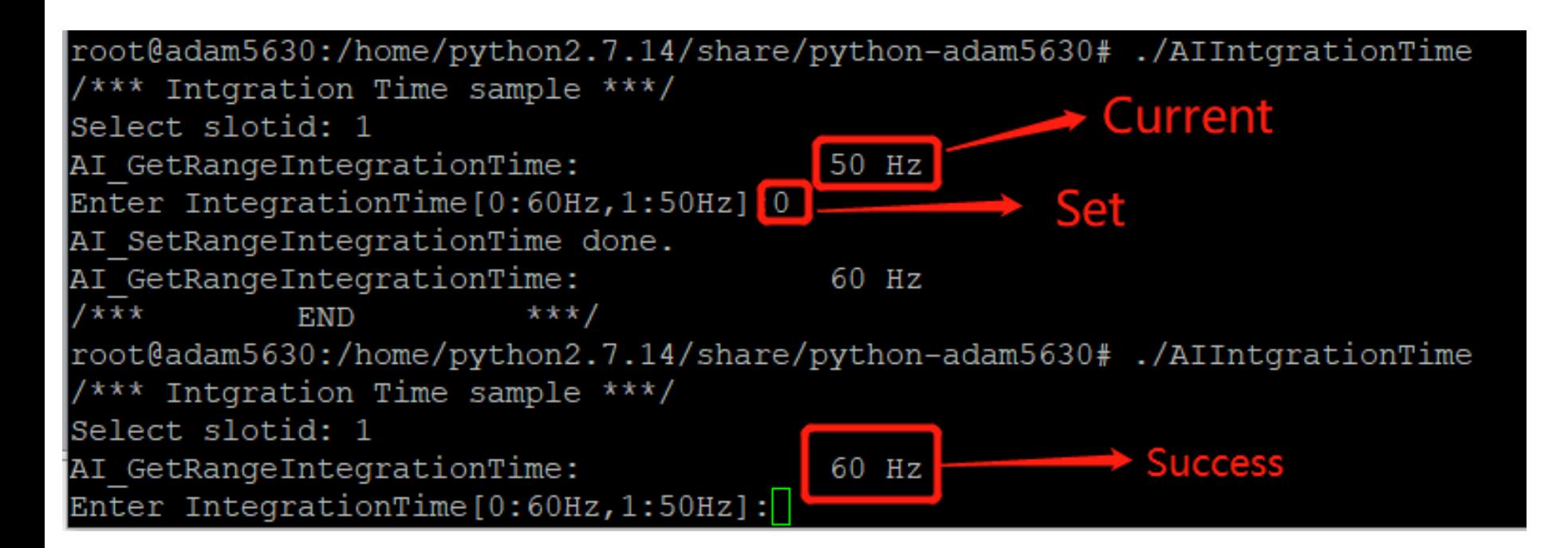

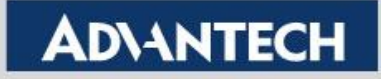

#### (3) adam5024

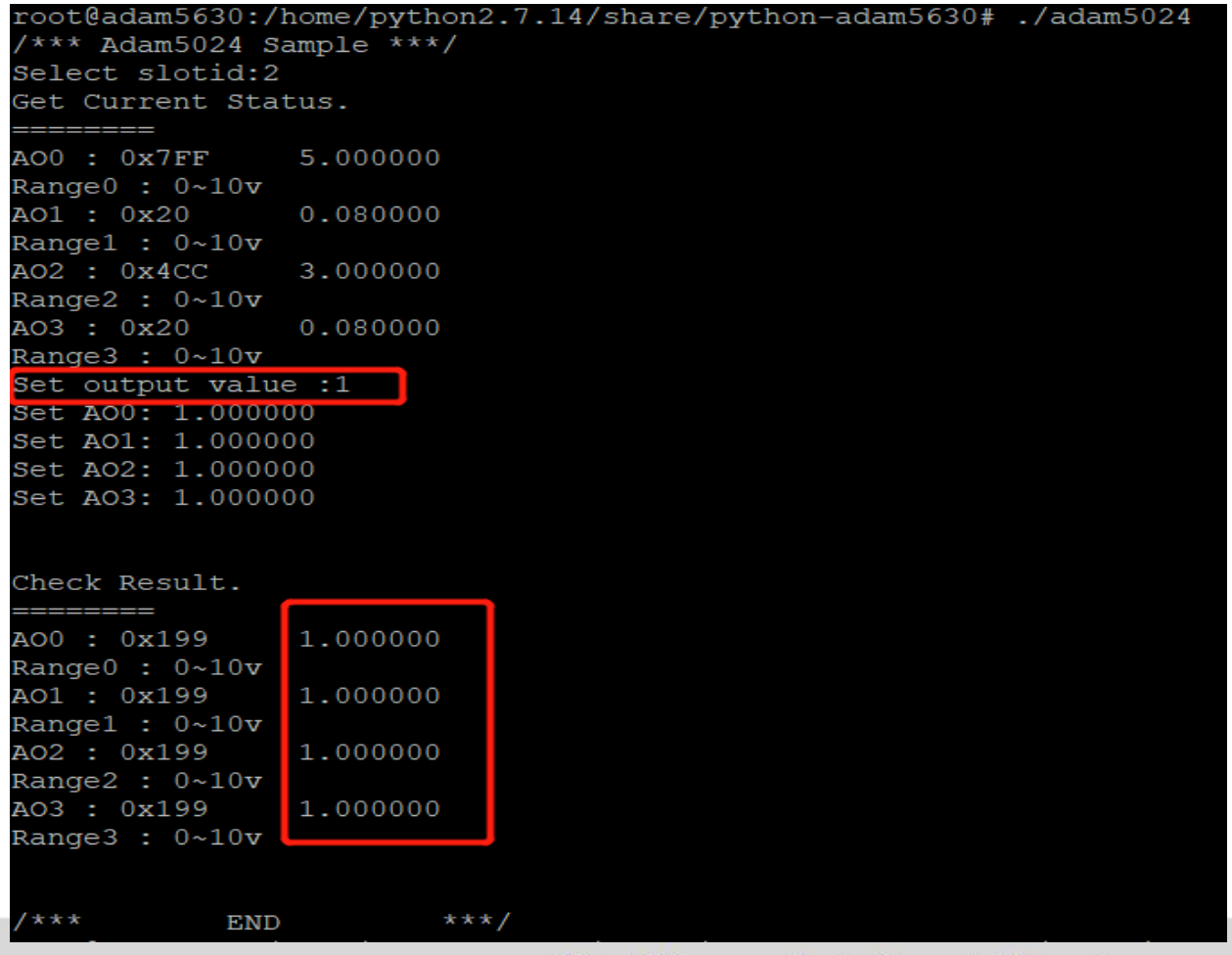

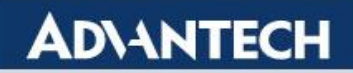

#### (4) adam5081

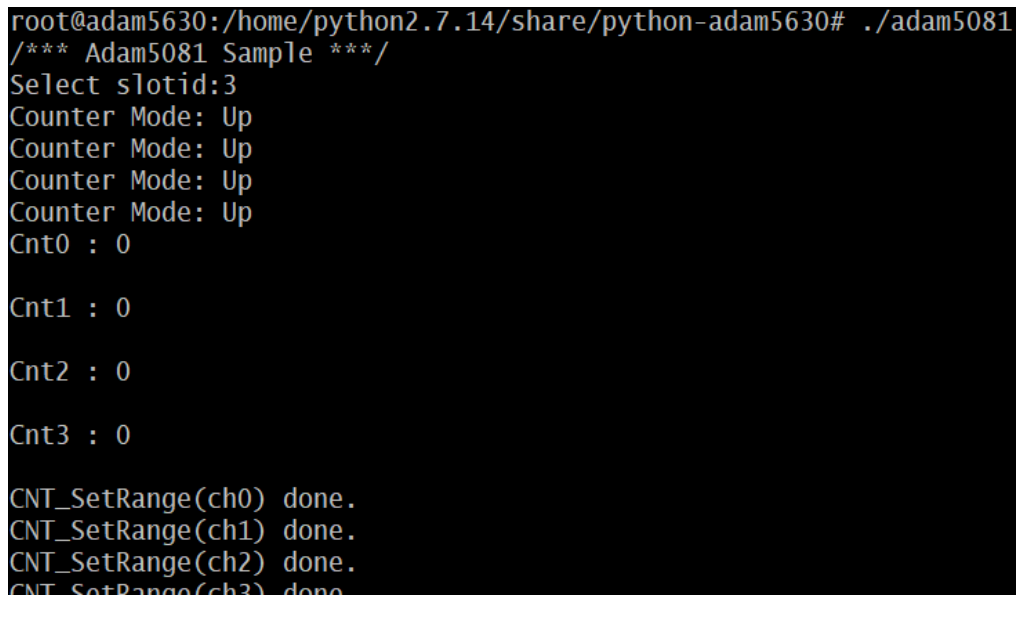

Counter Mode: Up Counter Mode: Up Counter Mode: Up Counter Mode: Up  $Cnt0:0$  $Cnt1:0$  $Cnt2 : 0$  $Cnt3:0$  $Cnt0:0$  $Cnt1:0$  $Cnt2 : 0$  $Cnt3:0$ 

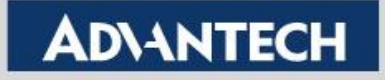

#### (5) adamdi

```
root@adam5630:/home/python2.7.14/share/python-adam5630#./adamdi
/*** Adam50XXDI Sample ***/
Select slotid: 3
Select channel: 0
GetValues: 0
Ch0:0
```
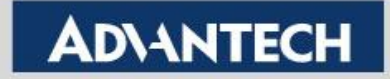

### (6) adamdo

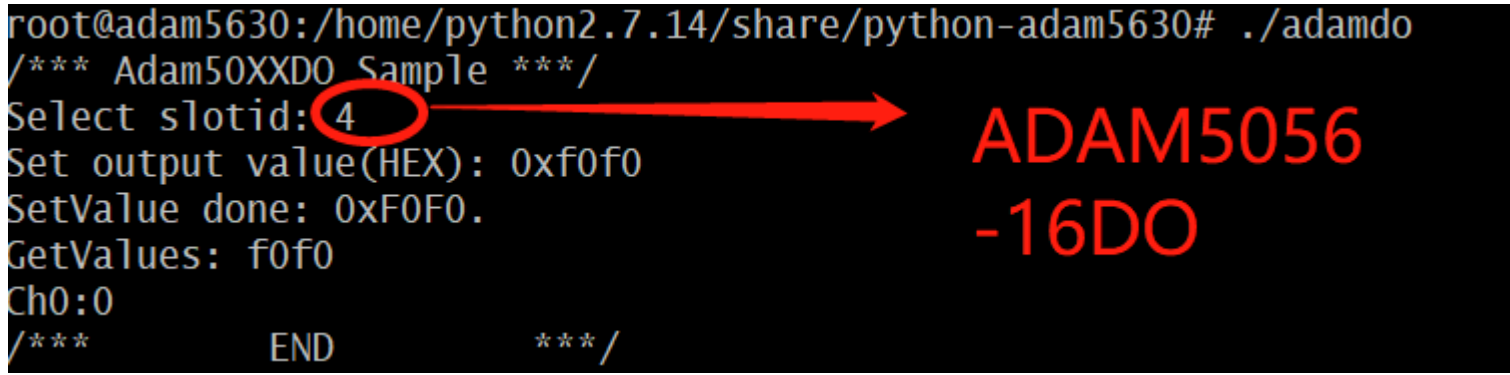

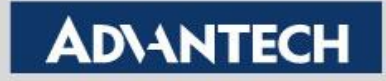

### **Secondary Development on Python I/O Library.**

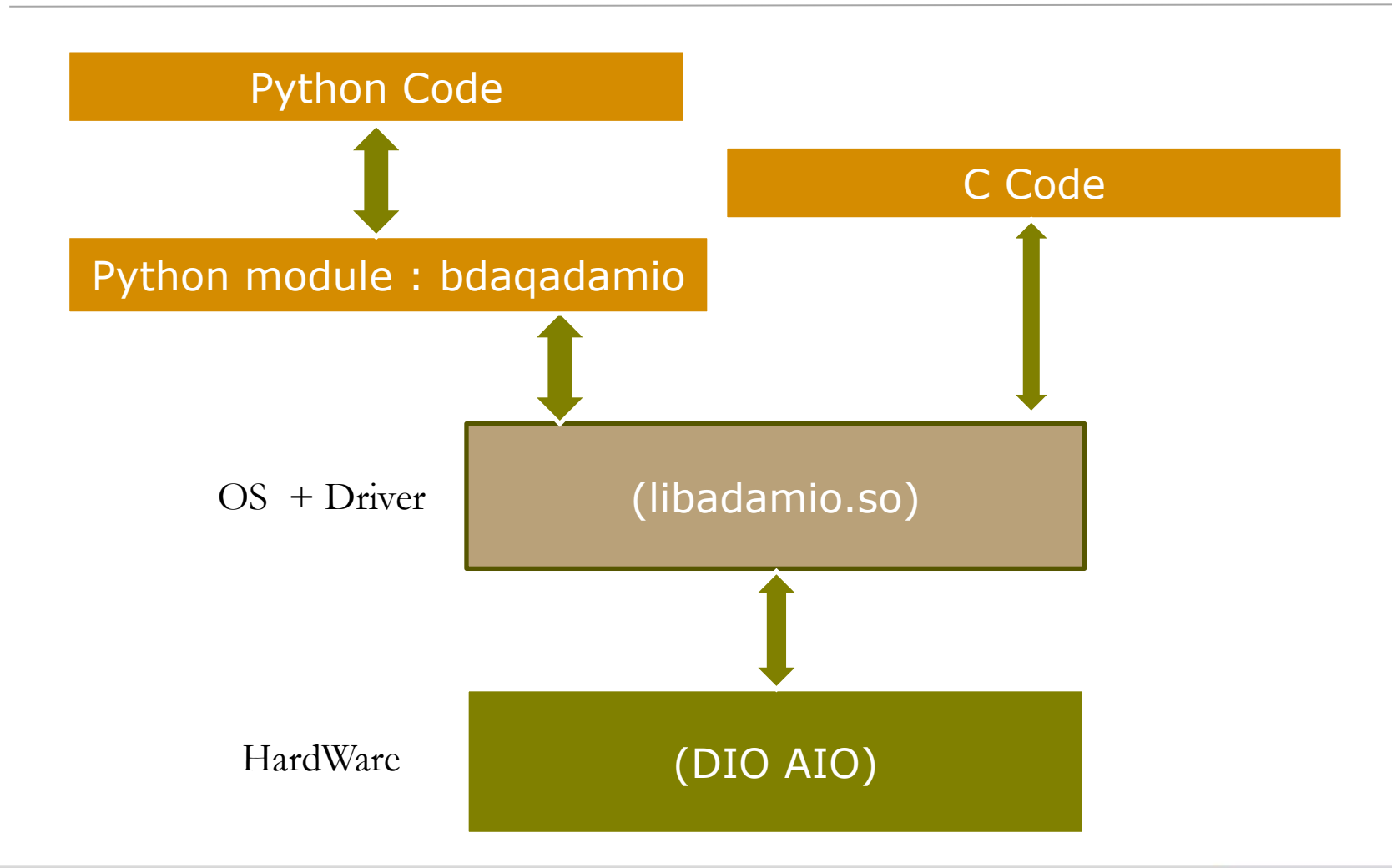

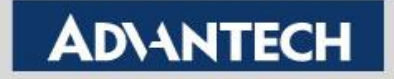

### **Secondary Development on Python I/O Library.**

#### Python module : bdaqadamio

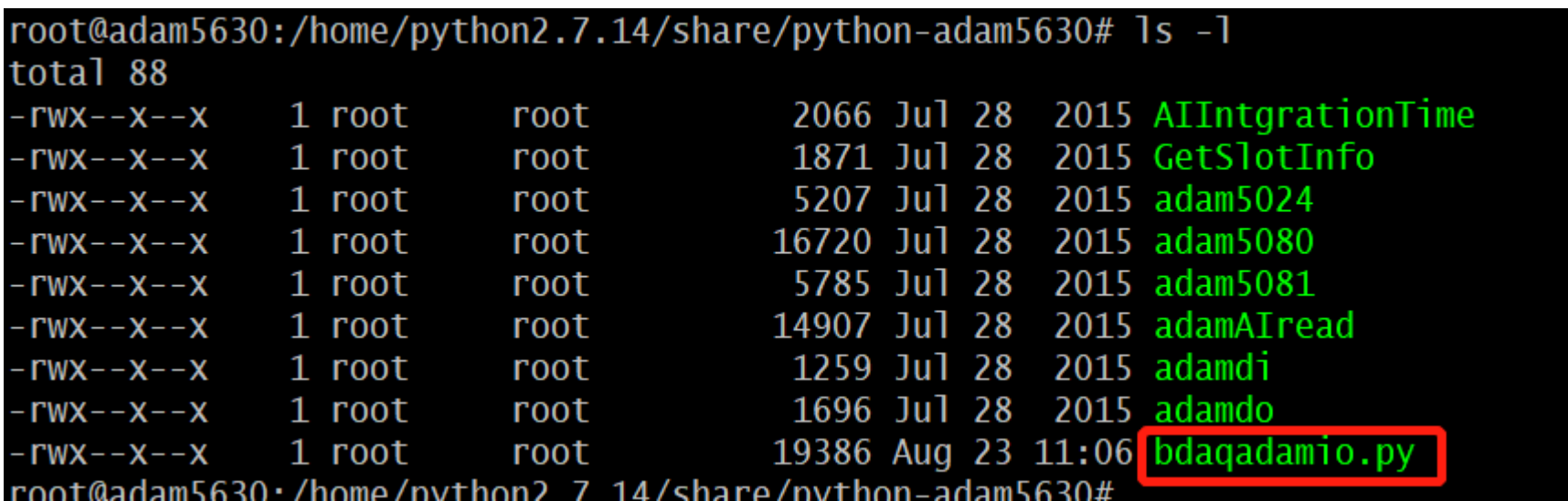

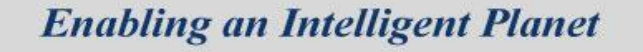

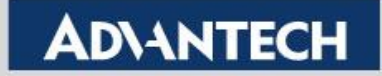

### **Secondary Development on Python I/O Library.**

### Python module : bdaqadamio

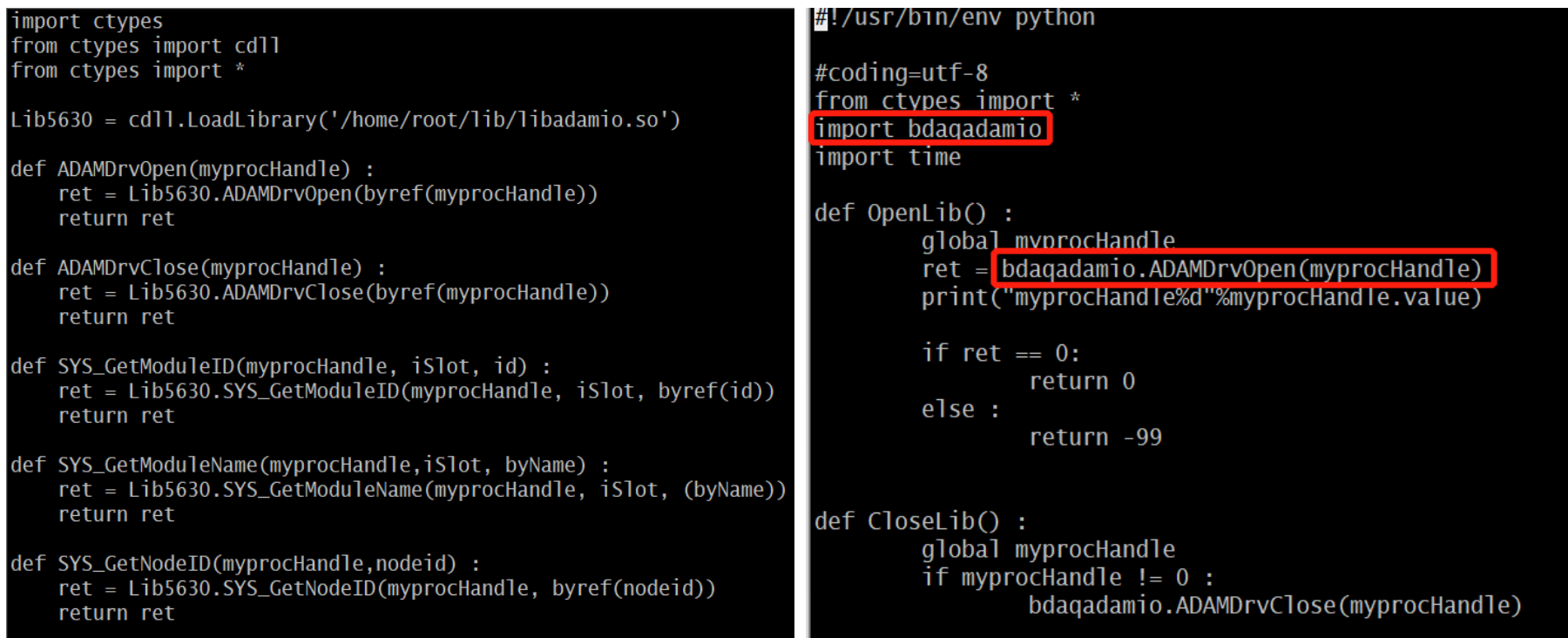

#### bdaqadamio.py example.py

**Enabling an Intelligent Planet** 

### **ADVANTECH**

## **Partnering for Smart City & IoT Solutions** 驱动智慧城市创新 共建物联产业典范

**Industrial Cloud** & Cloud Networks

**Private Cloud** 

**iConnectivi** 

**Transportation Computer On Modules** Video and RFID **IoT Devices Power & Energy Environmental & Facility Monitoring Embedded Software iBuilding/BEMS Intelligent Display Industrial HMI Embedded Design-in Services Intelligent Systems iRetail & Hospitality Image & Video Processing iHospital** *Machine Automation* WebAccess+ Digital Healthcare a39 laintauhni Digital *Indistins*